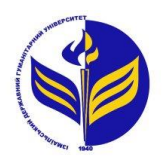

**МІНІСТЕРСТВО ОСВІТИ І НАУКИ УКРАЇНИ ІЗМАЇЛЬСЬКИЙ ДЕРЖАВНИЙ ГУМАНІТАРНИЙ УНІВЕРСИТЕТ**

# **СИЛАБУС**

# **навчальної дисципліни Комп'ютерна алгебра і геометрія**

## *1. Основна інформація про дисципліну* **Тип дисципліни:** обов'язкова **Форма навчання:** денна/заочна **Освітній ступінь:** бакалавр **Кількість кредитів (годин):** 4 (120 год: 14/4 год - лекцій; 34/8 год – лабораторні; 72/108 год – самостійна робота) **Мова викладання:** українська **Посилання на курс на платформі Moodle:**  <http://moodle.idgu.edu.ua/moodle/course/view.php?id=1235>

*2. Інформація про викладача (викладачів)* **ПІБ:** Варбанець Сергій Павлович **Наукова ступінь, вчене звання, посада:** д.ф.-м.н., доцент **Кафедра:** математики, інформатики та інформаційної діяльності **Робочий e-mail:** varbanetssp@idguonline.net **Години консультації на кафедрі:** середа, 15:00-16:00

## *3. Опис та мета дисципліни*

Предметом вивчення навчальної дисципліни є структури даних, алгоритми комп'ютерної алгебри і геометрії.

Метою вивчення дисципліни є вивчення основних структурних даних, алгоритмів комп'ютерної алгебри і геометрії.

## *4. Результати навчання*

Вивчення навчальної дисципліни передбачає формування та розвиток у студентів компетентностей та програмних результатів навчання відповідно до освітньо-професійної програми «Середня освіта: математика».

## *Загальні компетентності:*

**ЗК 4.** Навички використання інформаційних і комунікаційних технологій.

**ЗК 5**. Здатність до пошуку, оброблення та аналізу інформації з різних джерел.

**ЗК 8.** Здатність вчитися і оволодівати сучасними знаннями.

## *Спеціальні (фахові, предметні) компетентності:*

**СК 1.** Здатність формувати в учнів предметні компетентності.

**СК 6.** Здатність використовувати системні знання з математики, педагогіки, методики навчання математики, історії їх виникнення та розвитку.

**СК 9.** Здатність забезпечувати розвиток прийомів розумової діяльності та просторової уяви учнів, усвідомлюючи й реалізуючи специфічні можливості процесу навчання математики для розвитку логічного та алгоритмічного мислення.

## *Програмні результати навчання:*

ПРН 4. Демонструє знання базових та спеціальних технологій навчання з використанням сучасних інформаційних технологій та уміння їх застосовувати у освітньому процесі

ПРН 8. Використовує різноманітні ресурси для пошуку потрібної інформації, критично аналізує й опрацьовує інформацію з метою використання її у навчальній і професійної діяльності із дотриманням принципів доброчесності та визнанням авторських прав.

ПРН 9. Перетворює словесний матеріал у математичні моделі, створює математичні моделі об'єктів та процесів для розв'язування задач із різних предметних галузей засобами інформаційних технологій і програмування.

ПРН 10.Вміє використовувати на практиці сучасні інформаційно-комунікаційні та Іnternet-технології для задоволення власних індивідуальних потреб і розв'язування суспільнозначущих, зокрема професійних, задач.

ПРН 23.Здатний вчитися упродовж життя і вдосконалювати з високим рівнем автономності набуту під час навчання кваліфікацію..

### *5. Структура дисципліни*

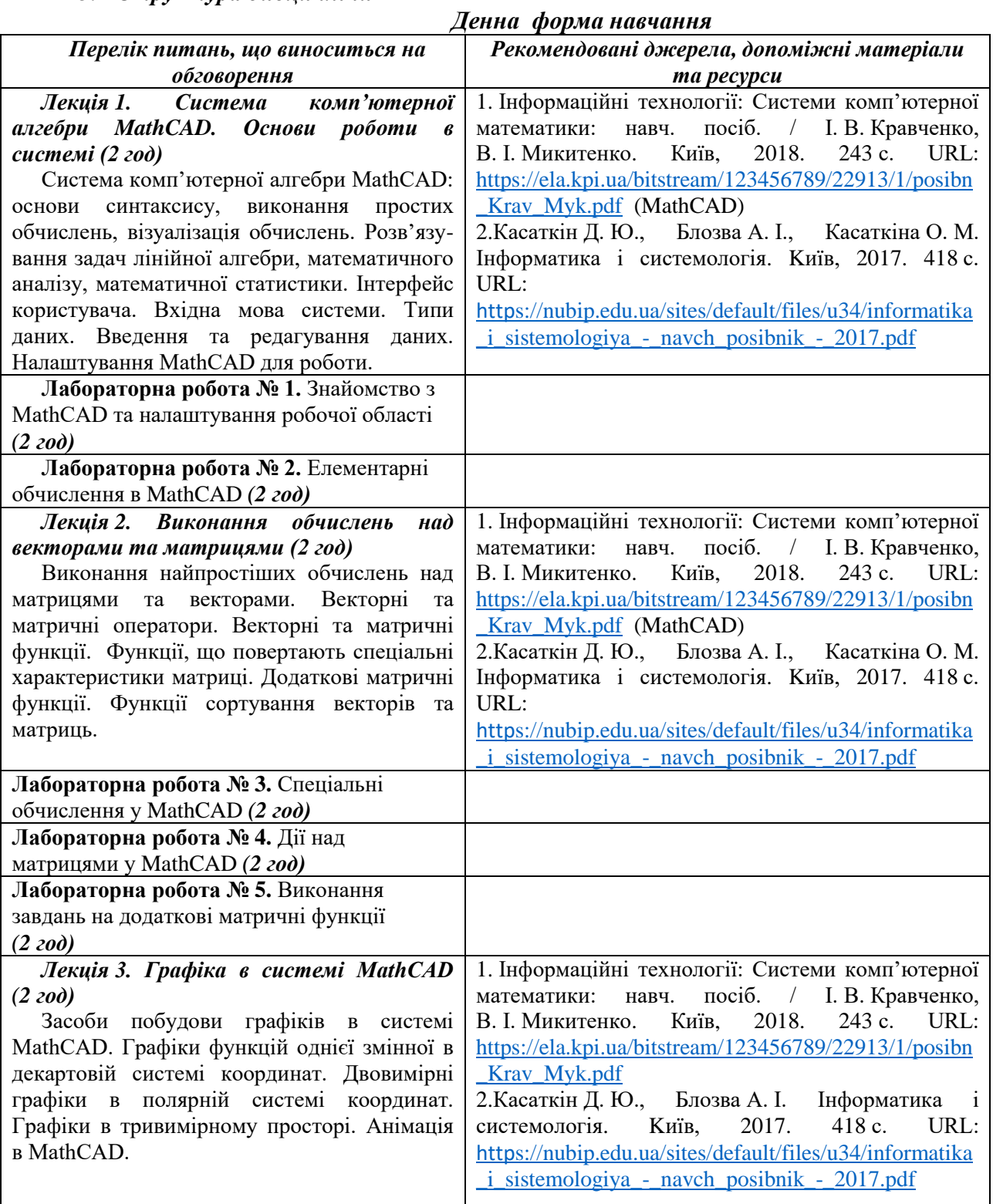

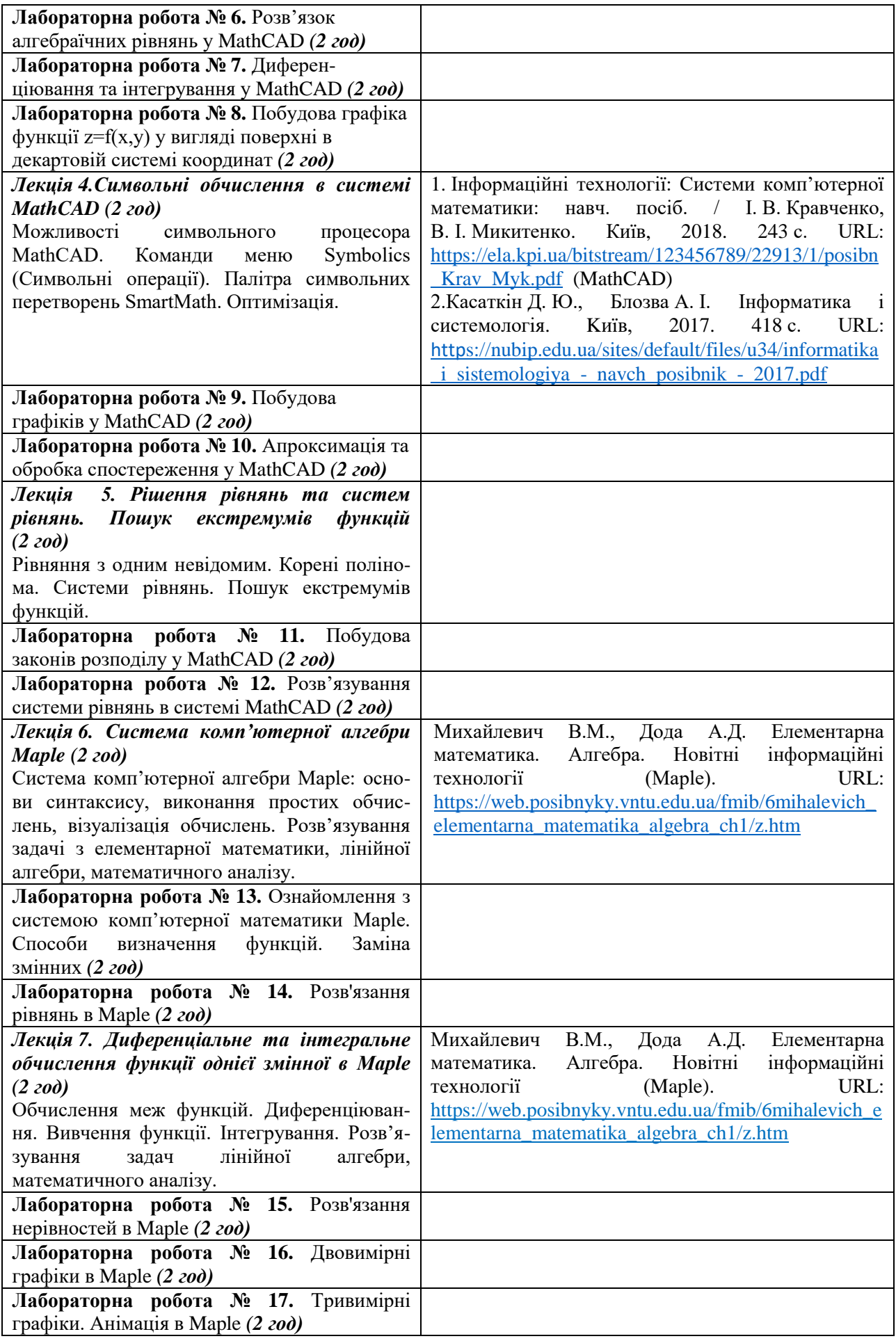

## *Заочна форма навчання*

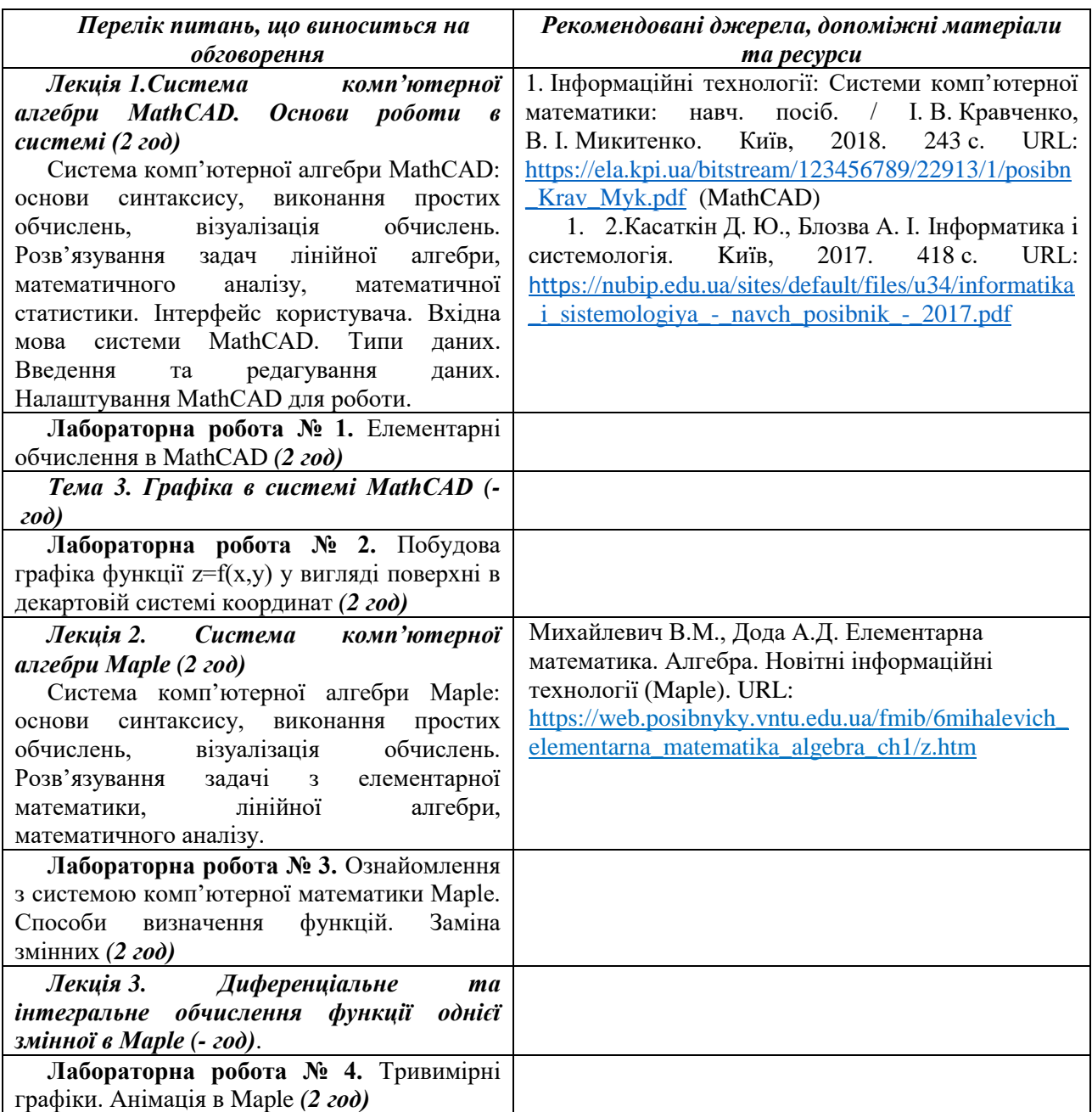

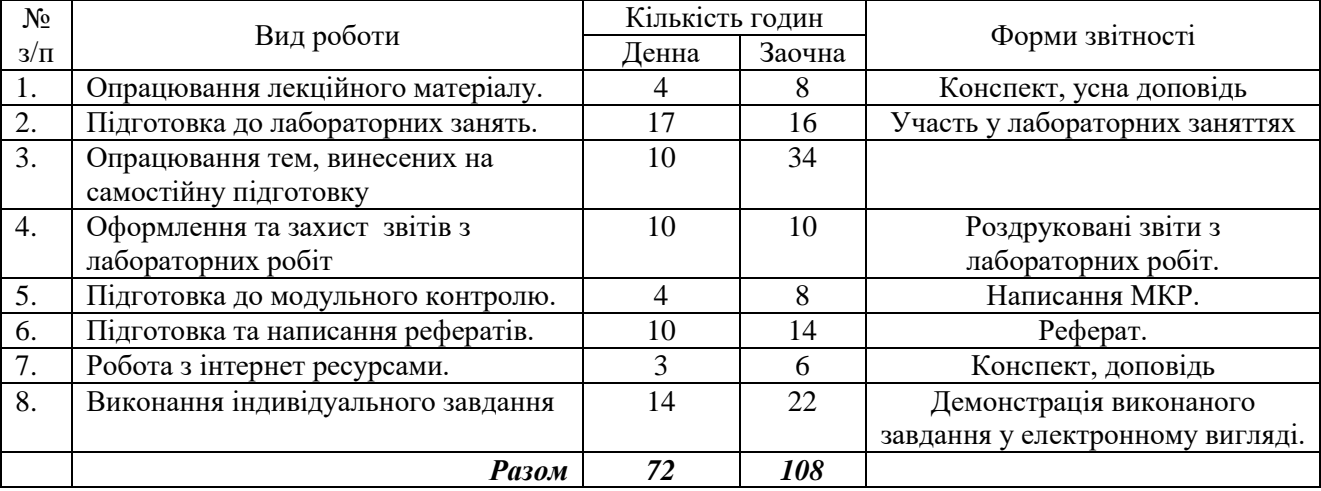

## *6. Організація самостійної роботи студентів.*

### *Тематика рефератів*

- 1. Комп'ютерна система символьних обчислень MathCAD та її загальна характеристика.
- 2. Розв'язування рівнянь в аналітичному вигляді в MathCAD.
- 3. Числові методи розв'язування алгебраїчних і трансцендентних рівнянь у MathCAD.
- 4. Інтервальні методи розв'язування алгебраїчних і трансцендентних рівнянь у MathCAD.
- 5. Використання коренів рівняння з використанням інтерполяції в MathCAD.
- 6. Перевірка правильності розв'язків рівнянь у MathCAD.
- 7. MathCAD. Вектори. Визначення і операції над векторами.
- 8. Ортогоналізація. Ортогоналізація багаточленів у MathCAD.
- 9. Організація діалогу з системою аналітичних обчислень Maple
- 10. Команди для роботи з цілими числами в Maple
- 11. Задання звичайних дробів і виконання дій над ними в Maple
- 12. Арифметичні операції в Maple.
- 13. Основні математичні функції, тригонометричні і гіперболічні функції в Maple.
- 14. Пасивна і активна форми команд в Maple
- 15. Розкладання полінома на множники в Maple
- 16. Властивості числових змінних і виразів та їх застосування в Maple

### **Робота з Інтернет-ресурсами**

Михайлевич В.М., Дода А.Д. Елементарна математика. Алгебра. Новітні інформаційні технології. URL: [https://web.posibnyky.vntu.edu.ua/fmib/6mihalevich\\_elementarna\\_matematika\\_algebra\\_ch1/z.htm](https://web.posibnyky.vntu.edu.ua/fmib/6mihalevich_elementarna_matematika_algebra_ch1/z.htm)

#### **Індивідуальне завдання**

Розв'язування завдань в двох системах MathCAD та Maple. Провести аналіз систем та надати ґрунтовну відповідь у чому відмінність систем при розв'язуванні однакових завдань.

**1.** Розв'язати квадратне рівняння 2 ax bx  $c + 1 = 0$  для значень a,b,c, що наведені в таблиці.

![](_page_4_Picture_164.jpeg)

**2.** Виконати наступні завдання: Дані  $x = 1.5$ ;  $y = 2$ ;  $z = 3$ . Обчислити a,b,c для:

1. 
$$
a = \frac{\sqrt{|x-1|} - \sqrt[3]{|y|}}{1 + \frac{x^2}{2} + \frac{y^2}{4}}, \quad b = x \left( \arctg(z) + e^{-(x+3)} \right), \quad c = a^2 + b^2
$$
  
\n2. 
$$
a = \frac{3 + e^{y-1}}{1 + x^2 |y - tg(z)|}, \quad b = 1 + |y - x| + \frac{(y-x)^2}{2} + \frac{|y - x|^3}{3}, \quad c = a^2 + b^2
$$
  
\n3. 
$$
a = (1 + y) \frac{x + y'}{e^{-x-2} + \frac{1}{y(x^2 + 4)}}, \quad b = \frac{1 + \cos(y-2)}{x^2/2 + \sin^2 z}, \quad c = a - b
$$

4. 
$$
a = y + \frac{x}{y^2 + \left|\frac{x^2}{y + x^3/3}\right|}, b = \left(1 + tg^2 \frac{z}{2}\right), c = a - b^2
$$

**3.** Обчислити значення визначеного інтегралу для десяти значень верхньої межі, рівномірно розподілених у вказаному діапазоні:

1. 
$$
\[\n\lim_{b} H = 0...\n2\pi, \text{ input } a = 3\n\]
$$
  
\n2.  $\[\n\lim_{b} H = 0...\n0,9\pi\n\]$   
\n3.  $\[\n\lim_{b} H = 0...\n0,9\n\]$   
\n4.  $\[\n\lim_{b} H = 0...\n6\n\]$   
\n5.  $\[\n\lim_{b} H = 0...\n1\n\]$   
\n6.  $\[\n\lim_{b} H = 0...\n2\pi, \text{ input } a = 3\n\]$   
\n7.  $\[\n\lim_{b} \frac{x^2 dx}{\sqrt{1 + x^4}}\]$   
\n8.  $\[\n\lim_{b} H = 0...\n9\n\]$   
\n9.  $\[\n\lim_{b} \frac{x^2 dx}{(1-x)^2}\]$   
\n10.  $\[\n\lim_{b} H = 0...\n2\pi, \text{ input } a = 3\n\]$   
\n11.  $\[\n\lim_{b} H = 0...\n6\n\]$   
\n12.  $\[\n\lim_{b} H = 0...\n12\n\]$   
\n23.  $\[\n\lim_{b} H = 0...\n2\pi, \text{ input } a = 3\n\]$   
\n34.  $\[\n\lim_{b} H = 0...\n6\n\]$   
\n4.  $\[\n\lim_{b} H = 0...\n6\n\]$   
\n5.  $\[\n\lim_{b} H = 0...\n12\n\]$   
\n6.  $\[\n\lim_{b} H = 0...\n2\pi, \text{ input } a = 3\n\]$ 

### **7. Політика курсу**

#### *Політика щодо відвідування навчальних занять*

Згідно з «Положенням про порядок оцінювання рівня навчальних досягнень студентів в умовах ЄКТС в ІДГУ» студенти мають обов'язково бути присутніми на лабораторних заняттях. Студент, який з поважних причин, підтверджених документально, не мав був відсутній на лабораторному занятті, має право на відпрацювання у двотижневий термін після повернення до навчання. Студент, який не використав надане йому право у встановлений термін або пропустив заняття без поважних причин, отримує за кожне пропущення заняття 0 балів. Студенти, які навчаються за індивідуальним графіком, мають в повному обсязі виконати додаткові індивідуальні завдання, попередньо узгодивши їх з викладачем. Присутність на модульній контрольній роботі є обов'язковою. У випадку відсутності студента на проміжному контролі з поважної причини, підтвердженої документально, йому призначається інша дата складання модульної контрольної роботи.

### *Політика академічної доброчесності*

Студенти мають дотримуватись правил академічної доброчесності відповідно до «Кодексу академічної доброчесності ІДГУ». Списування студентів під час проведення модульної контрольної роботи є підставою дія дострокового припинення її складання та виставлення негативної оцінки.

#### **Проміжний контроль**

**Форма проміжного контролю:** модульна контрольна робота.

#### **Зразок модульної контрольної роботи**

1. Обчислити точне значення виразу: .

$$
\arctg3 - \arcsin \frac{\sqrt{5}}{5}
$$

 $\overline{B}$ 

2. Знайти всі розв'язки тригонометричного рівняння  $\sin^4 x - \cos^4 x = 1/2$ .

$$
= \begin{bmatrix} 1 & -3 & 0 \\ 10 & 2 & 7 \\ 10 & 7 & 8 \end{bmatrix}
$$

3. Розв'язати матричне рівняння:  $AX = B$ , де.  $\mathbb{L}^1$ 

### **8. Критерії оцінювання результатів навчання**

Оцінювання знань студентів відбувається відповідно до «Положення про порядок оцінювання рівня навчальних досягнень здобувачів вищої освіти в умовах ЄКТС» (ІДГУ, 2018) із урахуванням вагових коефіцієнтів:

– поточного контролю - 0,7;

– проміжного контролю – 0,3;

Переведення підсумкового балу за 100-бальною шкалою оцінювання в підсумкову оцінку за традиційною шкалою

![](_page_6_Picture_253.jpeg)

### **Шкала та схема формування підсумкової оцінки**

Переведення підсумкового балу за 100-бальною шкалою оцінювання в підсумкову оцінку за традиційною шкалою

![](_page_6_Picture_254.jpeg)

### **Схема розподілу балів**

![](_page_6_Picture_255.jpeg)

### **Критерії оцінювання під час аудиторних занять**

![](_page_6_Picture_256.jpeg)

## **Критерії оцінювання індивідуальних завдань**

Критеріями оцінювання індивідуальних завдань студента є:

- 1. самостійність виконання завдання;
- 2. правильність, точність, оптимальність реалізації поставленого завдання;
- 3. дизайнерське рішення (єдине стильове рішення, композиція, врахування психологічних особливостей сприйняття інформації людиною);
- 4. завершеність завдання.
- 5. вміння захищати результати проведеного дослідження.

![](_page_7_Picture_232.jpeg)

## **Критерії оцінювання реферату**

![](_page_7_Picture_233.jpeg)

### **Критерії оцінювання модульної контрольної роботи**

![](_page_8_Picture_118.jpeg)

Модульна контрольна робота містить у собі 10 запитань різного типу.

### **Критерії оцінювання під час підсумкового контролю.**

Підсумкова оцінка виставляється за результатами поточного та проміжного контролю.

Викладач <u>Барбанець С.П.</u>

Затверджено на засіданні кафедри математики, інформатики та інформаційної діяльності

Протокол №\_1\_ від «\_30\_»\_\_\_08<sub>\_\_\_\_</sub>\_\_\_2022 р. Завідувач кафедри <sub>——</sub> *УШИ —* Івлієва О.М.